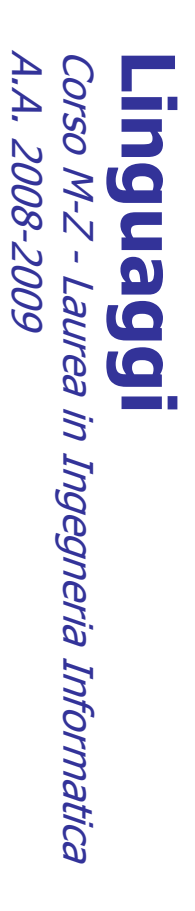

Alessandro Longheu Alessandro Longheu alessandro.longheu@diit.unict.it alessandro.longheu@diit.unict.it http://www.diit.unict.it/users/alongheu http://www.diit.unict.it/users/alongheu

lezione 06 -

# **Stringhe ed Array in Java** Stringhe ed Array in Java

A. Longheu - Linguaggi M-Z - Ing. Inf. 2008-2009 A. Longheu – Linguaggi M-Z – Ing. Inf. 2008-2009

 $\overline{\phantom{0}}$ 

## Definizioni

- $\blacksquare$ Java non possiede un tipo primitivo per la stringa; le stringhe non sono "pezzi di memoria" con dentro dei caratteri, come in C, e non sono array Java non possiede un tipo primitivo per la stringa; le stringhe non sono<br>"pezzi di memoria" con dentro dei caratteri, come in C, e non sono array<br>di caratteri<br>In Java, esiste un'interfaccia java.lang.CharSequence, che defi
- $\mathcal{L}_{\mathcal{A}}$ In Java, esiste un'interfaccia java.lang.CharSequence, che definisce i metodi che deve possedere una classe che rappresenti una sequenza di
- caratteri<br>Le stringhe in Java sono oggetti (istanze) della classe String,<br>StringBuilder o StringBuffer, ognuna delle quali è una implementazione<br>dell'interfaccia java.lang.CharSequence, e modellano sequenze di<br>cometteriale  $\mathcal{L}_{\mathcal{A}}$ Le stringhe in Java sono oggetti (istanze) della classe String, StringBuilder o StringBuffer, ognuna delle quali è una implementazione
- $\overline{\phantom{a}}$ caratteri Unicode a 16 bit caratteri Unicode a 16 bit dell'interfaccia java.lang.CharSequence, e modellano sequenze di
- L'interfaccia java.lang.CharSequence impone quattro metodi: L'interfaccia java.lang.CharSequence impone quattro metodi:
- $\mathbf{r}$ public char charAt(int index), indicizzando la stringa da 0 a length()-1
- $\mathbf{r}$ public char charAt(int index), indicizzando la stringa da 0 a length()-1<br>public int length(), un metodo (negli array, length è un attributo)<br>public CharSequence subSequence(int start, int end), che restituisce public int length(), un metodo (negli array, length è un attributo)
- $\mathbf{r}$ public CharSequence subSequence(int start, int end), che restituisce
- ш la sottostringa da start a end-1<br>*public String toString()* public String toString() la sottostringa da start a end-1

## La classe String La classe String

- $\| \cdot \|$  $\mathbf{Q}$ distinta da quella iniziale distinta da quella iniziale può essere modificato, nel senso che una modifica<br>determina di fatto la creazione di una nuova stringa determina di fatto la creazione di una nuova string può essere modificato, nel senso che una modifica rappresentare sequenze di caratteri immutabili: dopo<br>che una stringa è stata costruita il suo contenuto non che una stringa è stata costruita il suo contenuto n rappresentare sequenze di caratteri immutabili: dopo Gli oggetti della classe String servono per oggetti della classe **String** Servono **Der**
- $\| \cdot \|$  $\mathcal{L}_{\mathcal{A}}$ utilizzare la classe StringBuilder o StringBuffer utilizzare la classe StringBuilder o StringBuffer Per lavorare con stringhe modificabili, si dovrebbe Per lavorare con stringhe modificabili, si dovrebbe
- Fornisce numerosi metodi per lavorare con le stringe Fornisce numerosi metodi per lavorare con le stringe
- $\blacksquare$ Operazioni di base Operazioni di base
- $\mathbf{r}$ Confronti fra stringhe Confronti fra stringhe
- $\mathbf{r}$ Costruzioni di stringhe correlate Costruzioni di stringhe correlate
- $\mathbf{r}$ Conversione di stringhe Conversione di stringhe

 $\omega$ 

A. Longheu - Linguaggi M-Z - Ing. Inf. 2008-2009 A. Longheu – Linguaggi M-Z – Ing. Inf. 2008-2009

## La classe StringDuius asse Dering

- $\mathcal{A}$ Le costanti String possono ex<br>modo usuale: "ciao" "mondo\n" modo usuale: "ciao" "mondo\n" Le costanti String possono essere denotate nel costanti **String** essere denotate Lel
- $\overline{\phantom{a}}$ Quando si scrive una costante String tra virgolette, viene creato implicitamente un nuovo oggetto di classe String, inizializzato a tale valore. classe String, inizializzato a tale valore. viene creato implicitamente un nuovo oggetto di Quando si scrive una costante String tra virgolette,
- $\mathbb{R}^3$ conviene spezzarle e concatenarle con +. conviene spezzarle e concatenarle con +. quindi, dovendo scrivere stringhe quindi, dovendo scrivere stringhe più lunghe, Una costante String non può eccedere Una costante String non può eccedere la riga: pid la riga: lunghe,

## La classe String La classe String

appaiono quasi come dei tipi primitivi ma non lo sono stringhe Java fornisce appaiono quasi come dei tipi primitivi ma non lo sono stringhe sono frequentemente utilizzate: le stringhe classe Strings, per ragioni di convenienza classe Strings, per ragioni di convenienza dato che le Java fornisce alcuni supporti extra per gli oggetti della  $\blacksquare$ OUOS alcuni supporti extra frequentemente utilizzate: per gli oggetti della dato che le stringhe  $\overline{\sigma}$ 

 $\mathcal{L}_{\mathcal{A}}$ 

non occorre l'istanziazione esplicita con "new", quindi è possibile scrivere possibile scrivere non occorre l'istanziazione esplicita con "new", quindi è

String message = message + String message = "Welcome to Java!"; String message = new String("Welcome to Java!"); String newString = new String(stringLiteral); String message = new String("Welcome to Java!"); String newString = new String(stringLiteral), "prova"

 $\blacksquare$ l'operatore overloaded '+' permette la concatenazione l'operatore overloaded '+' permette la concatenazione

 $\sigma$ 

A. Longheu - Linguaggi M-Z - Ing. Inf. 2008-2009 A. Longheu – Linguaggi M-Z – Ing. Inf. 2008-2009

# La classe String – Costruttori -a classe String - Costruttori

- $\mathcal{L}_{\mathcal{A}}$ public String () public String ()
- $\mathcal{L}_{\mathcal{A}}$ public String (String value) public String (String value)
- $\mathcal{L}_{\mathcal{A}}$ Public String (StringBuilder value) Public String (StringBuilder value)
- $\mathcal{L}_{\mathcal{A}}$ Public String (StringBuffer value) Public String (StringBuffer value)

## La classe String – Metodi di base La classe String - Metodi di base

- $\mathcal{L}_{\mathcal{A}}$ public charAt(int index) public charAt(int index)
- $\mathcal{L}_{\mathcal{A}}$ public int lenght() public int lenght()
- $\mathcal{L}_{\mathcal{A}}$ public CharSequence subSequence(int start, public CharSequence subSequence(int start, int end)
- $\mathcal{L}_{\mathcal{A}}$ public String toString() public String toString()
- $\mathbb{R}^3$ public int indexOf(int ch) con 4 varianti public int indexOf(int ch) con 4 varianti
- $\mathcal{L}_{\mathcal{A}}$ public int lastIndexOf(int ch) con 4 varianti public int lastIndexOf(int ch) con 4 varianti

 $\overline{ }$ 

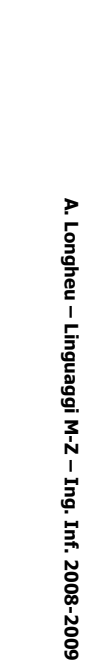

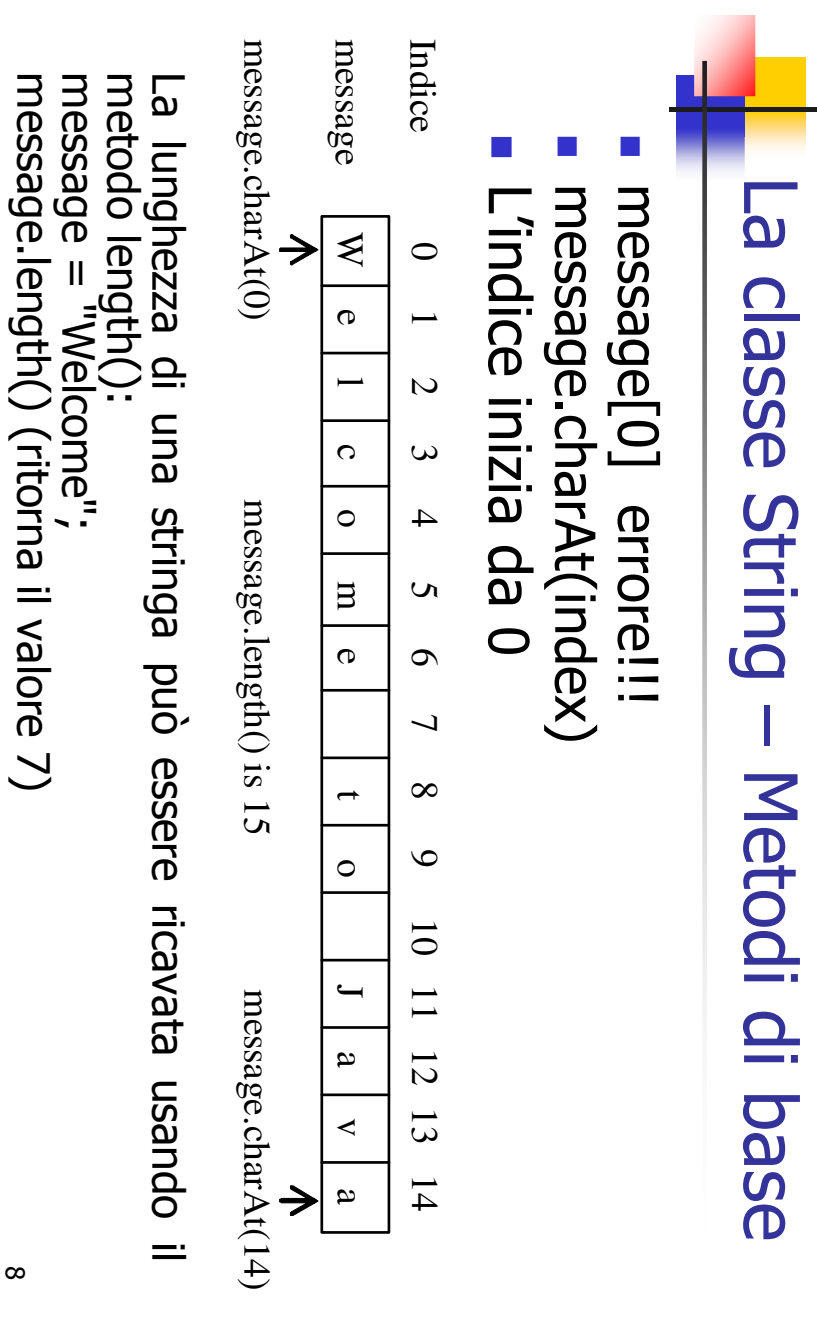

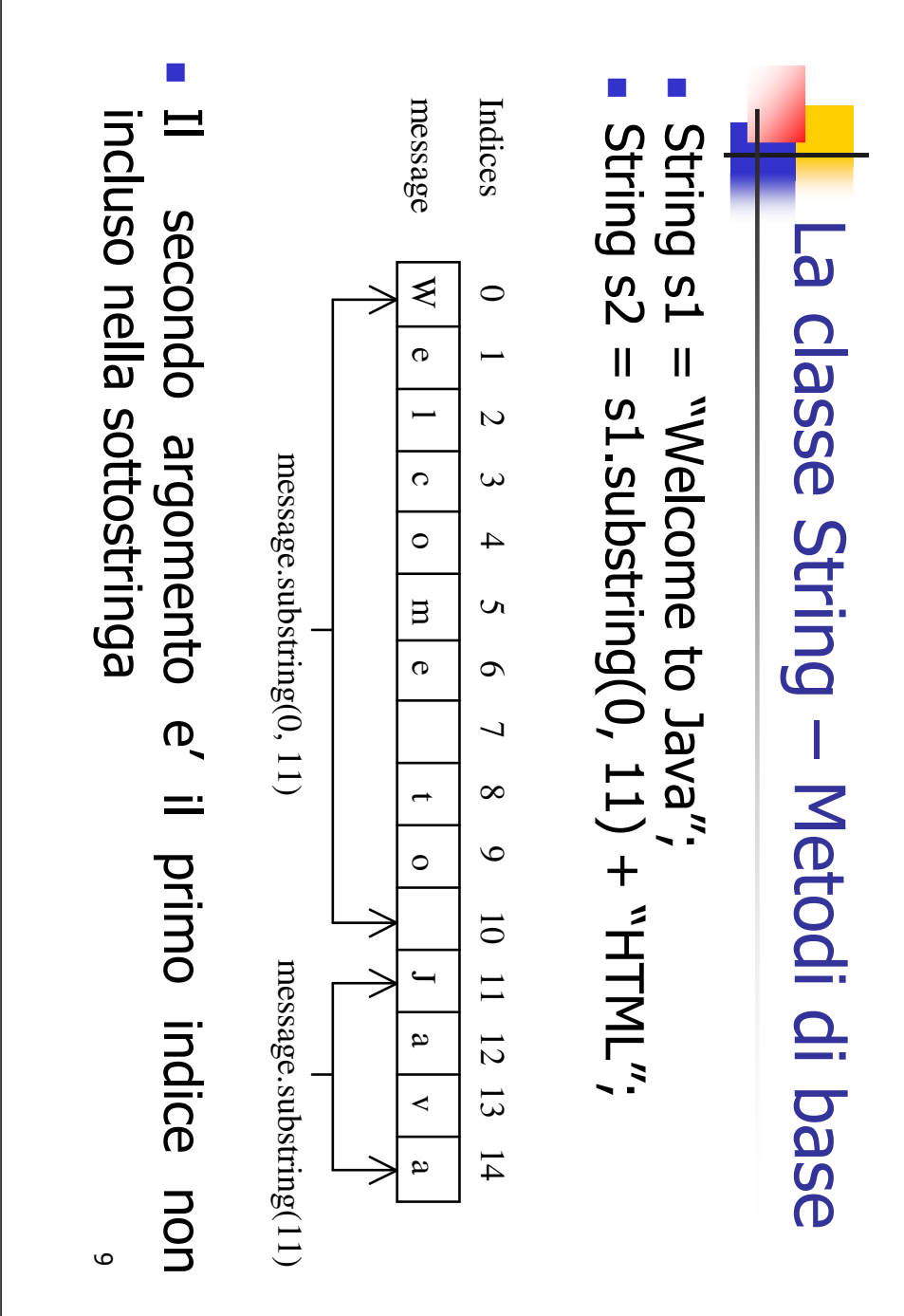

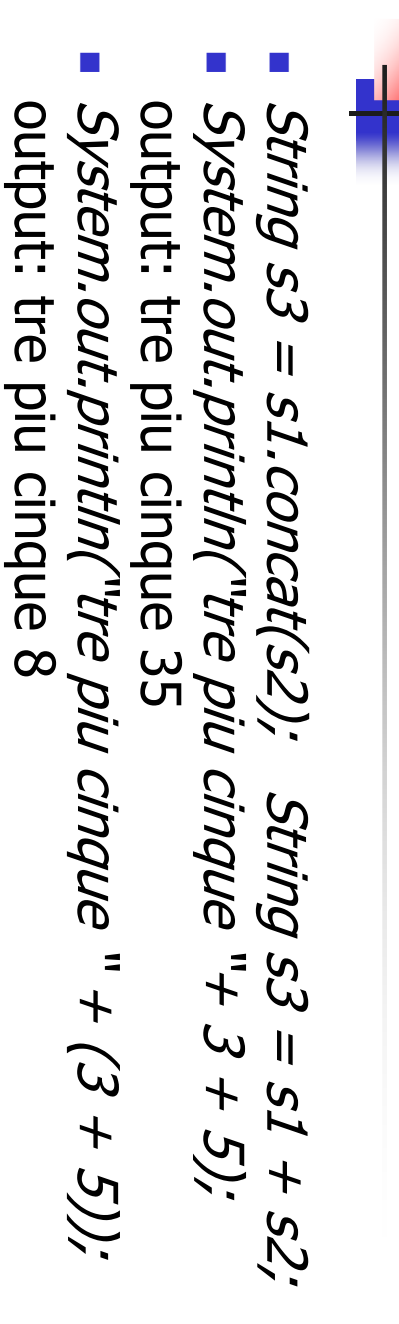

A. Longheu – Linguaggi M-Z – Ing. Inf. 2008-2009

A. Longheu - Linguaggi M-Z - Ing. Inf. 2008-2009

La classe String – Concatenazione

La classe String - Concatenazione

output: 8 System.out.println(3System.out.println(3 + 5);

 $\overline{\phantom{a}}$ 

# La classe String – Modificabilità La classe String - Modificabilità

- $\overline{\phantom{a}}$ stringa (Si dice che una stringa e' immutabile) Non si puo modificare il contenuto di un oggetto stringa (Si dice che una stringa e' immutabile) Non si puo modificare il contenuto di un oggetto
- $\mathbb{R}^3$  $\sigma$ Se si vuole modificare una stringa, viene creato un collector e la vecchia stringa viene eliminata dal garbage nuovo oggetto String, il riferimento viene aggiornato nuovo oggetto String, il riferimento viene aggiornato Se si vuole modificare una stringa, viene creato un la vecchia stringa viene eliminata dal garbage

str1 =  $str1$  :substring(4) str1 =  $str1$  str1.substring(4) String str1 = "Hello World" String str1 = "Hello World"

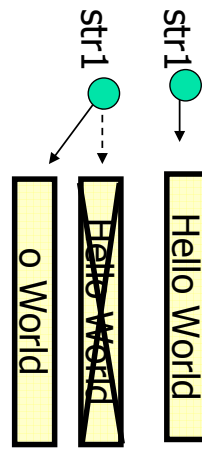

## La classe StringBuffer supera questa limitazione La classe StringBuffer supera questa limitazione

11

A. Longheu - Linguaggi M-Z - Ing. Inf. 2008-2009 A. Longheu – Linguaggi M-Z – Ing. Inf. 2008-2009

# La classe String – ConfrontoLa classe String - Confronto

- $\mathcal{L}_{\mathcal{A}}$  $\mathcal{L}_{\mathcal{A}}$  $\mathcal{L}_{\mathcal{A}}$ System.out.println( System.out.println( String str1 = "HeLIO";<br>String str2 = "hello"; String method equals() System.out.println( System.out.println( String str2 = "hello"; String method equalsIgnoreCase() String method equalsIgnoreCase() String method equals() str1.equalsIgnoreCase(str2)), str1.equals(str2)); str1.equalsIgnoreCase(str2)); str1.equals(str2)); str1 = "HeLlO";
- (regione), grazie al metodo<br>*public boolean regionMatches(int start, String other, int ostart, int* public boolean regionMatches(int start, String othe (regione), grazie al metodo Il confronto può anche avvenire Il confronto può anche avvenire solo per una sottostringa solo per una r, int ostart, int sottostringa
- п se si deve confrontare l'inizio o la fine, esistono count) public boolean startsWith (String prefix, int start) public boolean startsWith (String prefix, int start se si deve confrontare l'inizio o la fine, esistono

public boolean endsWith (String suffix)

public boolean endsWith (String suffix)

## La classe String – Confronto La classe String - Contronto

- a.compareTo(b)  $\blacksquare$ String method compareTo(String) String method compareTo(String)
- a.compareTo(b) ritorna neg if a<b ritorna pos if a>b ritorna neg if a<b<br>ritorna 0 if a equals b ritorna pos if a>b ritorna 0 if a equals b

Stringstr1, str2;

} else { // implies str1 > str2 } else if (str1.compareTo(str2)==0) { if (str1.compareTo(str2) < 0) {<br>  $\frac{1}{1}$  str1 is alphabetically 1st if (str1.compareTo(str2) < 0) { . . .l else { // implies str1 > str2<br>// str1 is alphabetically 2nd // str1 equals str2 // str1 is alphabetically 1st else if (str1.compareTo(str2)==0) { // str1 is alphabetically 2nd / str1 equals str2

 $\overline{\phantom{a}}$ 

 $\mathcal{L}_{\mathcal{A}}$ non tiene conto della nozione localizzata di ordine \~ non tiene conto della nozione localizzata di ordine Il confronto si basa sul valore numerico dei caratteri Unicode, e Il confronto si basa sul valore numerico dei caratteri Unicode, e  $\overline{\omega}$ 

A. Longheu - Linguaggi M-Z - Ing. Inf. 2008-2009 A. Longheu – Linguaggi M-Z – Ing. Inf. 2008-2009

# La classe String – ConfrontoLa classe String - Confronto

String strHello2 = "Hello"; String strHello1 = "Hello"; utilizzare  $\rangle =$  per confrontare due Strings, oltre che equals(): Strings ha una caratteristica speciale. In alcuni casi è possibile Cio' che accade in memoria non e'. Cio' che accade in memoria non e': String strHello2 = "Hello"; String strHello1 = "Hello"; utilizzare '==' per confrontare due Strings, oltre che equals(): Strings ha una caratteristica speciale. In alcuni casi è possibile

ma: **Hello Helpe** strHello2 strHello1 Hello strHello2 strHello1

# La classe String - Confronto La classe String – Confronto

seguenti: Quando il compilatore incontra due Quando il compilatore incontra due linee di codice come le linee di codice come  $\overline{\sigma}$ 

String strHello2 = "Hello"; String strHello1 = "Hello", String strHello2 = "Hello"; String strHello1 = "Hello";

strHello1 e strHello2 puntano alla stessa locazione di memoria, ed utilizzare la stessa locazione di memoria. I due riferimenti stringhe sono identiche. Quindi decide di risparmiare memoria Il compilatore è "furbo" abbastanza per riconoscere che le due Lo stesso risultato si ottiene scrivendo: Lo stesso risultato si ottiene scrivendo: per cui in tal caso il confronto strHello1==strHello2 da true. per cui in tal caso il confronto strHello1==strHello2 da true. strHello1 e strHello2 puntano alla stessa locazione di memoria, ed utilizzare la stessa locazione di memoria. I due riferimenti stringhe sono identiche. Quindi decide di risparmiare memoria Il compilatore è "furbo" abbastanza per riconoscere che le due

String strHello2 = "Hell" + "o"; String strHello2 = "Hell" + "o";

15

A. Longheu - Linguaggi M-Z - Ing. Inf. 2008-2009 A. Longheu – Linguaggi M-Z – Ing. Inf. 2008-2009

## La classe String – ConfrontoLa classe String - Confronto

stesso spazio di memoria, anche se i caratteri sono gli stessi. dall'utente, i due oggetti String non occuperanno comunque lo con l'uso della parola chiave 'new', o se i valori sono dati in input SEMPRE FUNZIONA, in particolare se un oggetto String e' creato il caso speciale per "==" nel confronto fra oggetti String stesso spazio di memoria, anche se i caratteri sono gli stessi. dall'utente, i due oggetti String non occuperanno comunque lo con l'uso della parola chiave 'new', o se i valori sono dati in input SEMPRE FUNZIONA, in particolare se un oggetto String e' creato il caso speciale per "==" nel confronto fra oggetti String NON NON

confrontare oggetti. utilizzarlo solo per confrontare tipi primitivi e utilizzare equals per Pertanto conviene in generale non confrontare String con "==" confrontare oggetti. utilizzarlo solo per confrontare tipi primitivi e utilizzare equals per Pertanto conviene in generale non confrontare String con "==",

 $\sum_{i=1}^{n}$ ad entrambe le stringhe, quindi: ad entrambe le stringhe, quindi: "==" però funziona correttamente se si applica il me todo intern()

l'uso di intern() permette l'uso di ==, più veloce di equals() l'uso di intern() permette l'uso di ==, più veloce di equals() s1.equals(s2) s1.equals(s2) oppure s1.intern()==s2.intern() s1.intern()==s2.intern()

### Gestione maiuscolo e minuscolo Gestione maiuscolo e minuscolo La classe String La classe String

toLowerCase() toUpperCase() equalsIgnoreCase() toLowerCase( toUpperCase() (lowercase) crea(uppercase) creaesegueignorando(*VONETCaSE)* (uppercase) un versione un versione il test di uguaglianza il case della della stringa stringa fra con caratteri con caratteri due oggetti minuscoli maiuscoli String

Nessuno di questi modifica la stringa originale. Nessuno di questi modifica la stringa originale.

 $\mathcal{L}_{\mathcal{A}}$ 

 $\mathcal{L}_{\mathcal{A}}$ dal default esistono toLowerCade(Locale loc) per specificare un locale d esistono infatti toUpperCase(Locale loc) e Il concetto di maiuscolo e Il concetto di maiuscolo e minuscolo è locale sensitive, minuscolo è locale sensitive, 17 iverso

A. Longheu - Linguaggi M-Z - Ing. Inf. 2008-2009 A. Longheu – Linguaggi M-Z – Ing. Inf. 2008-2009

#### Gestione maiuscolo e minuscolo Gestione maiuscolo e minuscolo La classe String La classe String

String

System.out.println(str); System.out.println(str.toUpperCase()); System.out.println(strSmall); System.out.println(strSmall); System.out.println(str), System.out.println(str); String strSmall = str.toLowerCase(); String strSmallSystem.out.println(str.toUpperCase()); System.out.println(str); str= "Paul Oakenfold";  $=$  str.toLowerCase(); Output:

Paul Oakenfold PAUL OAKENFOLD paul oakenfold paul oakenfold Paul Oakenfold **Paul Oakenfold PAUL OAKENFOLD Paul Oakenfold** 

## La classe String – Ricerca Pattern La classe String - Ricerca Pattern

System.out.println( System.out.println("patternStringSystem.out.println( int location = str.index $\mathcal{O}$ f("food"), location = str.indexOf("food"); strstr.indexOf("dog")); str.indexOf("dog")); "pattern dog begins at "+ "pattern dog begins at "= "catfood"; food begins at " + locati on); **0123456 catfood**

pattern dog inizia in -1 pattern dog inizia in -1 pattern food inizia in 3 pattern food inizia in 3 Output:

> $\frac{1}{\sqrt{2}}$ viene trovato il pattern ! viene trovato il pattern ! -1 è ritornato quando NON ritornato quando NON

19

A. Longheu - Linguaggi M-Z - Ing. Inf. 2008-2009 A. Longheu – Linguaggi M-Z – Ing. Inf. 2008-2009

# La classe String – Ricerca PatternLa classe String - Ricerca Pattern

Si può anche specificare l'indice di partenza della ricerca, utile per trovare tutte le occorenze di un pattern: per trovare tutte le occorenze di un pattern: Si può anche specificare l'indice di partenza della ricerca, utile

} // ilwhile (index  $i = -1$ ) { while (index  $I = -1$ ) { String<br>int inc  $S$ ystem.out.println(<br>"found at " + index);<br>index = str.indexOf("abra", index + 1); index = str.indexOf("abra", index + 1); System.out.println( index = str.indexOf("abra"); n de bunoy -1 finale non viene str = "abracadabra abracadabra"; stampato found at 12<br>found at 19 Output: found at 12 found at 7 found at 0

found at 19

## La classe String - toString() La classe String – toString()

- $\mathcal{L}_{\mathcal{A}}$ dnalunque classe produce una String a partire da un oggetto della classe: ciò<br>consente di "stampare" facilmente qualunque oggetto di qualunque classe consente di "stampare" facilmente qualunque oggetto di produce una String a partire da un oggetto della classe: ciò Tutte le classi Java definiscono un metodo toString() che Tutte le classi Java definiscono un metodo toString() che
- $\mathcal{L}_{\mathcal{A}}$ toString() che produca una stringa "significativa" toString() che produca una stringa "significativa" È responsabilità del progettista definire un metodo responsabilità del progettista definire  $\Xi$ metodo
- $\overline{\phantom{a}}$ Quello predefinito stampa un identificativo alfanumerico dell'oggetto. dell'oggetto. Quello predefinito stampa un identificativo alfanumerico

A. Longheu - Linguaggi M-Z - Ing. Inf. 2008-2009 A. Longheu – Linguaggi M-Z – Ing. Inf. 2008-2009

21

# La classe String – toString()La classe String - toString()

public class Esempio5 { public class Esempio5 { **}** public staticchar ch = s.charAt(4);<br>System.out.println(ch); char ch =  $s$ .char $At(4)$ ; String s = "Nel mezzo del cammin"; System.out.println(c); System.out.println(c); System.out.println("Carattere: " + ch); System.out.println("Carattere: " + ch); System.out.println(ch); Counter  $c =$  new Counter(10); s = "Nel mezzo del cammin"; voidc = new Counter(10); main(Stringargs[]){

- $\mathcal{L}_{\mathcal{A}}$ Converte ch in stringa e lo concatena alla frase. Converte ch in stringa e lo concatena alla frase.
- Usa il metodo toŠtring() stampa un identificativo dell'oggetto c. stampa un identificativo dell'oggetto c. Usa il metodo toString() predefinito di Counter, quindi predefinito di Counter, quindi

a.

# La classe String – toString() La classe String - toString()

 $\mathcal{L}_{\mathcal{A}}$  $\blacksquare$ opportuno, ad esempio: opportuno, ad esempio: della classe Counter, facendogli stampare ciò che si ritiene della classe È possibile ridefinire esplicitamente il metodo toString() possibile Counter, facendogli stampare ciò che si ritiene ridefinire esplicitamente il metodo toString()

public class Counterpublic class Counter { public Stringpublic String toString(){<br>return "Counter di valore " + val; ...\~ return "Counter di valore " + val; **\~** 

A. Longheu - Linguaggi M-Z - Ing. Inf. 2008-2009 A. Longheu – Linguaggi M-Z – Ing. Inf. 2008-2009

# La classe String – ConversioniLa classe String - Conversioni

- $\overline{\phantom{a}}$ È possibile convertire da e verso String() E possibile convertire da e verso String()
- $\mathcal{L}_{\mathcal{A}}$ La conversione verso String utilizza il metodo valueOf della classe<br>String che prevede diverse versioni in overloading, ognuna<br>accettante come parametro un tipo primitivo accettante come parametro un tipo primitivo String che prevede diverse versioni in overloading, ognuna La conversione verso String utilizza il metodo valueOf della classe
- $\blacksquare$ metodi differenti: metodi differenti: La conversione da String verso un tipo primitivo si realizza con La conversione da String verso un tipo primitivo si realizza con
- $\blacksquare$ Boolean.parseBoolean (String) Boolean.parseBoolean (String)
- $\mathcal{L}_{\mathcal{A}}$ Byte.parseByte(String, int base) Byte.parseByte(String, int base)
- 
- $\blacksquare$ str.charAt(pos) str.charAt(pos)
- $\mathcal{L}_{\mathcal{A}}$ Short.parseShort(String, int base) Short.parseShort(String, int base)
- 
- $\mathcal{L}_{\mathcal{A}}$ Integer.parseInt(String, int base) Integer.parseInt(String, int base)
- $\mathcal{L}_{\mathcal{A}}$ Long.parseLong(String, int base) Long.parseLong(String, int base)
- $\mathcal{L}_{\mathcal{A}}$
- $\mathcal{L}_{\mathcal{A}}$ Float.parseFloat(String) Float.parseFloat(String)
- Double.parseDouble(String) Double.parseDouble(String)

# La classe String - Conversioni La classe String – Conversioni

- $\mathcal{L}_{\mathcal{A}}$ viceversa, in particolare:  $\Box$ viceversa, in particolare: È possibile convertire da String() ad array di char e possibile convertire qa String() ad array di char ര
- П la classe String prevede costruttori che accettano array di char come parametri di char come parametri la classe String prevede costruttori che accettano array
- п  $\overline{\mathbf{Q}}$ array di char array di char getChars, per ottenere la conversione rispettivamente<br>totale o di una sottostringa di quella di partenza in un totale o di una sottostringa di quella di partenza in un getChars, per ottenere la conversione rispettivamen la stessa classe prevede i metodi toCharArray() e stessa classe prevede i metodi toCharArray() ര
- $\mathcal{L}_{\mathcal{A}}$ caratteri della stringa sono codificati a 16, java supporta la<br>gestione delle codifiche, fornendo le predefinite ISO 8859-<br>1, US-ASCII ecc E possibile convertire da String() ad array di byte, con un<br>approccio simile a quello usato per i char, tuttavia occorre<br>specificare la codifica perché il byte è ad 8 bit, mentre i  $\blacksquare$ 1, US-ASCII ecc gestione delle codifiche, fornendo le predefinite ISO 8859 caratteri della stringa sono codificati a 16; java supporta la specificare la codifica perché il byte è ad 8 bit, mentre i approccio simile a quello usato per i char, tuttavia occorre È possibile convertire da String() ad array di byte, con un

A. Longheu - Linguaggi M-Z - Ing. Inf. 2008-2009 A. Longheu – Linguaggi M-Z – Ing. Inf. 2008-2009

#### Espressioni Regolari La classe StringEspressioni Regolari La classe String

- $\mathcal{L}_{\mathcal{A}}$ all'interno di stringhe ricerca e/o Java fornisce librerie apposite per la gestione delle ER e per la all'interno di stringhe ricerca e/o sostituzione di pattern (espressi tramite ER) Java fornisce librerie apposite per la gestione delle ER e per la sostituzione di pattern (espressi tramite 巴
- $\mathcal{L}_{\mathcal{A}}$ in generale, il modello fornito prevede: in generale, il modello fornito prevede:
- $\mathcal{L}_{\mathcal{A}}$ la compilazione dell'ER, stessa oggetto della classe Pattern al quale oggetto della classe Pattern al quale si da in ingresso l'ER la compilazione dell'ER, effettuata creando un apposito effettuata creando si da in ingresso l'ER ousodde un
- $\mathcal{L}_{\mathcal{A}}$ successivamente, si dall'oggetto Pattern per potere ricercare l'ER all'interno di una CharSequence (ad esempio una stringa) CharSequence (ad esempio una stringa) dall'oggetto Pattern per potere ricercare l'ER all' successivamente, si può ottenere un oggetto Matcher può ottenere  $\Xi$ oggetto interno di una Matcher
- I. il Matcher può quindi effettuare operazioni sulla sequenza, trovate nella CharSequence trovate nella CharSequence come ad esempio la sostituzione di occorrenze della ER come il Matcher può quindi effettuare operazioni sulla sequenza, ad esempio la sostituzione di occorrenze della 띴

#### Espressioni Regolari **Espressioni Regolari** La classe String La classe String

 $\mathbb{R}^2$ 

Esempio per sostituire "sun" con "moon" Esempio per sostituire "sun" con "moon" m.appendTail(r); m.appendTail(r); while ((found = m.find())) while ((found = m.find())) boolean found; StringBuffer r=new StringBuffer(); StringBuffer r=new StringBuffer(); Matcher m=p.matcher(input); Matcher m=p.matcher(input); Pattern p=Pattern.Compile("sun"); boolean found; Pattern p=Pattern.Compile("sun"); m.appendReplacement(r, "moon"); m.appendReplacement(r, "moon");

A. Longheu – Linguaggi M-Z – Ing. Inf. 2008-2009 A. Longheu – Linguaggi M-Z – Ing. Inf. 2008-2009

27

## La classe StringBuilder La classe StringBuilder

- $\mathcal{L}_{\mathcal{A}}$ La classe<br>modificabili La classe StringBuilder permette l'uso di stringhe 9 StringBuilder permette OSN<sub>/</sub>  $\overline{a}$ stringhe
- $\Box$ Stringbuilder dovrebbe essere usata quindi ogni volta che<br>occorre modificare una stringa; è possibile utilizzare a<br>questo scopo la classe String, ma poiché lavora su stringhe<br>immutabili, ogni modifica di fatto crea un nuov tipo String, allocando memoria in più, con ripercussioni su<br>efficienza e garbage collection efficienza e garbage collection tipo String, allocando memoria in più, con ripercussioni su immutabili, ogni modifica di fatto crea un nuovo oggetto di questo scopo la classe String, ma poiché lavora su stringhe occorre modificare una stringa; è possibile utilizzare a Stringbuilder dovrebbe essere usata quindi ogni volta che
- $\mathbf{r}$ StringBuilder è simile a String, supporta molti metodi<br>analoghi ed altri specifici per la modifica delle stringhe,<br>tuttavia sono classi "sorelle" entrambe implementazioni tuttavia sono classi "sorelle"<br>indipendenti di CharSequence indipendenti di CharSequence tuttavia sono classi "sorelle" entrambe implementazioni analoghi ed altri specifici per la modifica delle stringhe, StringBuilder è simile a String, supporta molti metodi
- $\mathcal{C}$ StringBuffer è identica a StringBuilder ma è anche thread safe; è una classe più vecchia che tuttavia viene ancora StringBuffer è identica a StringBuilder ma è anche thread<br>safe; è una classe più vecchia che tuttavia viene ancora<br>utilizzata

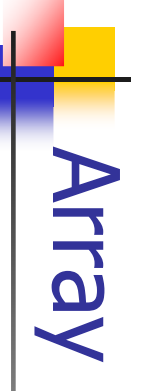

- $\mathcal{L}_{\mathcal{A}}$ oggettö che oggetto che estende implicitamente la classe Object linguaggi di programmazione; un array in Java è però un L'array in Java fornisce il concetto presente nei più comuni linguaggi di farray in Java fornisce il concetto presente nei più comuni programmazione; un array in Java è<br>estende implicitamente la classe Object però un
- $\mathcal{L}_{\mathcal{A}}$ puo' essere più modificata; per sequenze<br>modificabile, Java fornisce la classe Vector modificabile, Java fornisce la classe Vector puo' essere più modificata; per sequenze di lunghezza dimensione (numero di elementi che lo compongono) non dimensione un array e' Un array e' una struttura statica, una volta creato la sua una struttura statica, una volta creato la sua<br>(numero di elementi che lo compongono) non<br>9 più modificata; per sequenze di lunghezza
- $\mathcal{L}_{\mathcal{A}}$ L'array puo' contenere elementi che sono tipi primitivi, o oggetti (in realta' riferimenti). In generale gli array L'array puo' contenere elementi che sono tipi primitivi, o<br>oggetti (in realta' riferimenti). In generale gli array sono<br>omogenei, cioe' ogni elemento è dello stesso tipo. Questo<br>limite puo' essere superato con il polimorfi limite puo' essere superato con il polimorfismo. omogenei, cioe' ogni elemento è dello stesso tipo. Questo
- $\mathcal{L}_{\mathcal{A}}$ qua complesso e non ai singoli elementi dell'arr<br>complesso e non ai singoli elementi dell'arr<br>non è possibile specificare alcun modificatore non è possibile specificare alcun modificatore complesso e non ai singoli elementi dell'array, per i quali degli attributi, degli attributi, però che si applicano alla variabile nel suo una variabile di tipo array ammette gli stessi modificatori variabile di tipo array ammette gli stessi modificatori<br>li attributi, però che si applicano alla variabile nel suo dell'array, per i quali 29

A. Longheu – Linguaggi M-Z – Ing. Inf. 2008-2009 A. Longheu – Linguaggi M-Z – Ing. Inf. 2008-2009

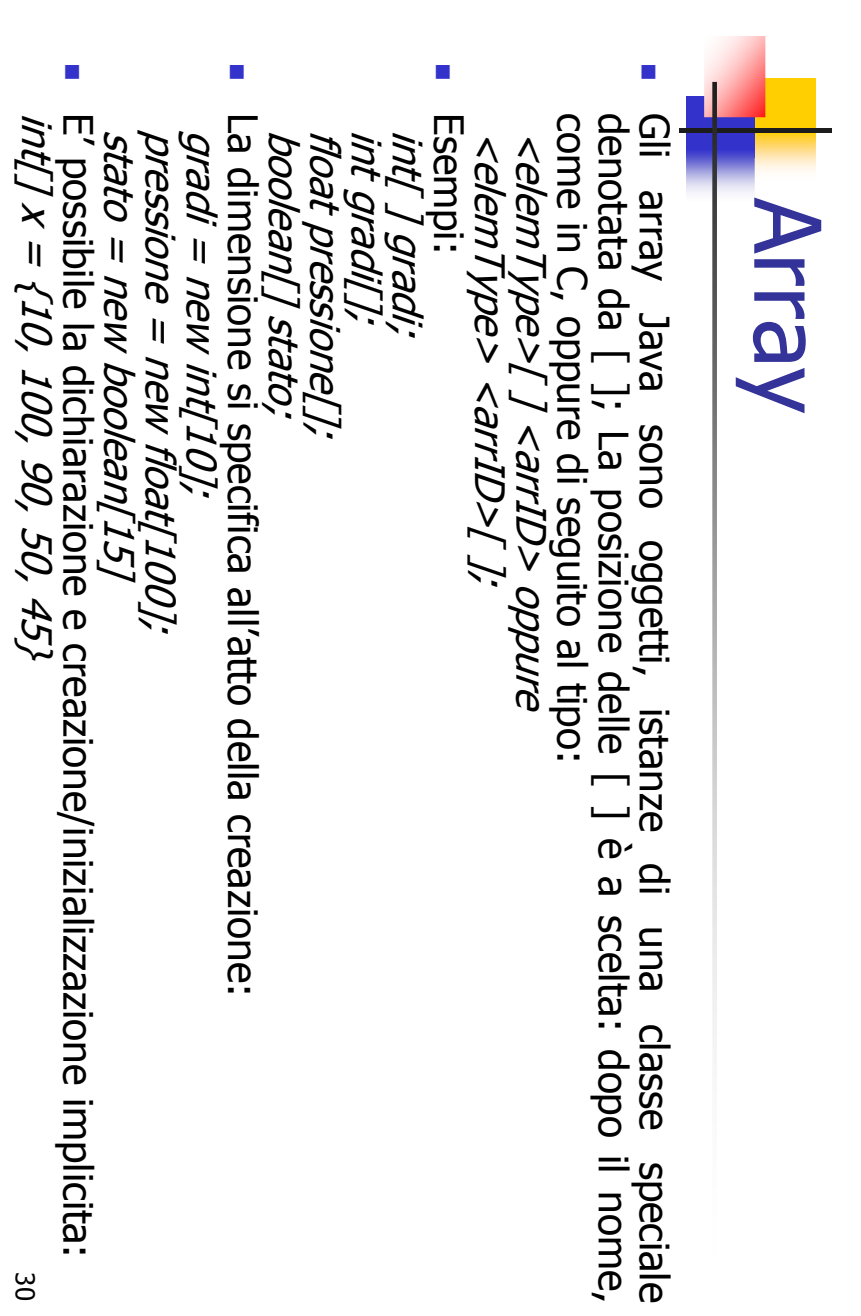

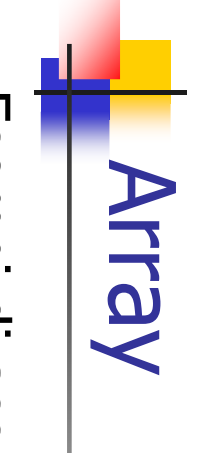

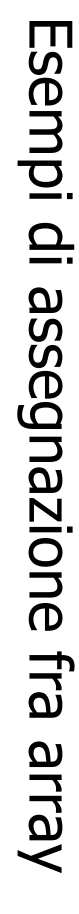

 $\mathbb{R}^3$ 

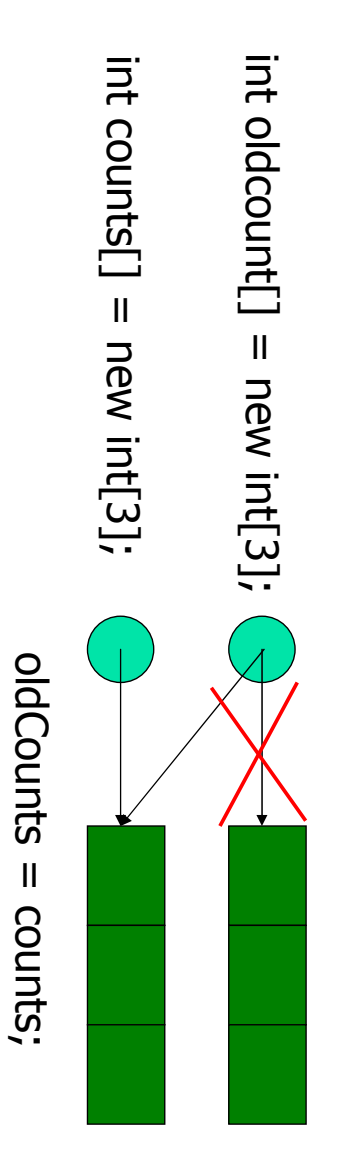

A. Longheu – Linguaggi M-Z – Ing. Inf. 2008-2009

A. Longheu - Linguaggi M-Z - Ing. Inf. 2008-2009

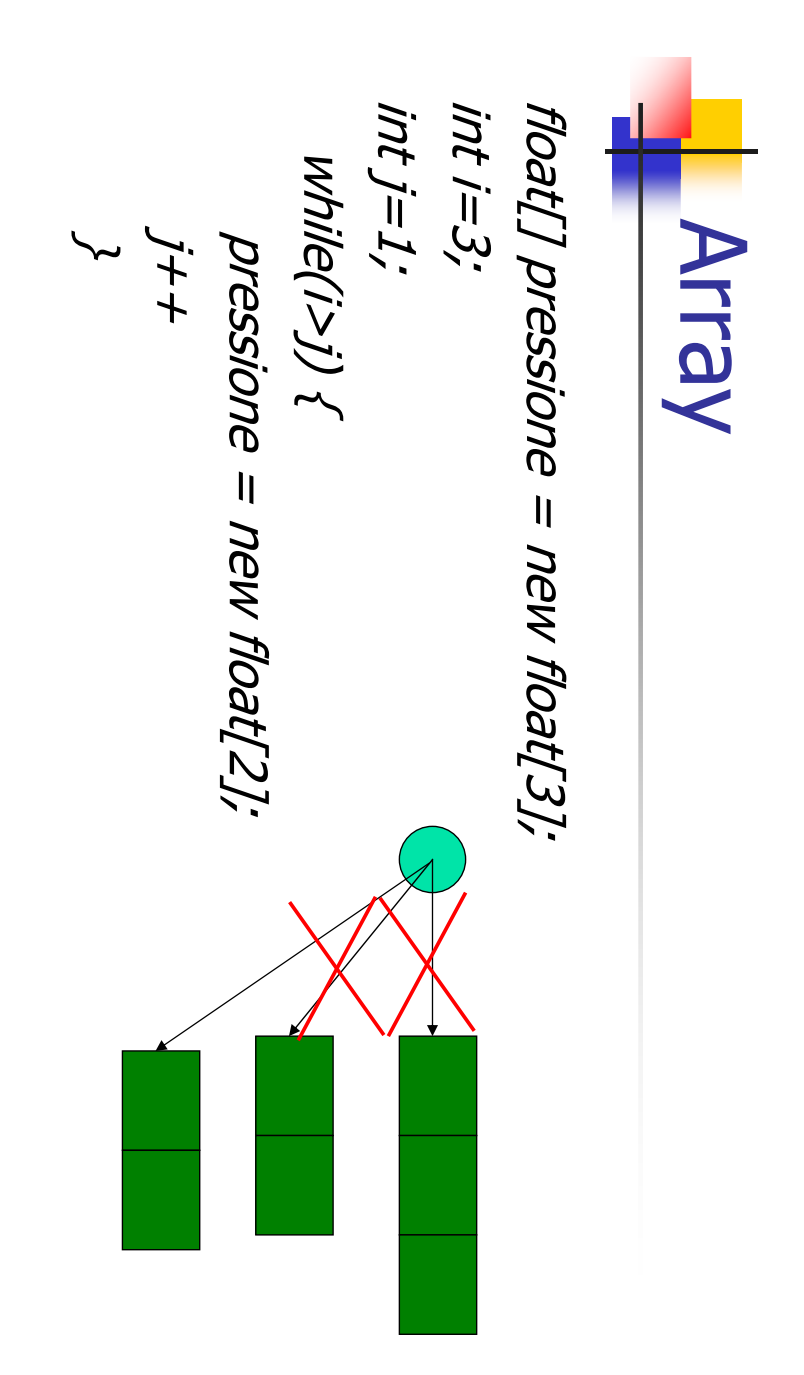

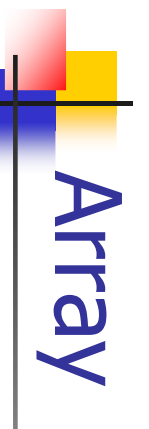

 $\mathcal{L}_{\mathcal{A}}$ un metodo length()) un metodo length()) l'attributo length (che nella classe String è invece La dimensione dell'array può essere nota tramite l'attributo length (che nella classe String è invece La dimensione dell'array può essere nota tramite

 $\tilde{\rho}$ (int i=0;  $i <$  gradi.length; i++) { int[ ] gradi $=$  new int[10]; gradi[i] = 0;

 $\mathcal{L}_{\mathcal{A}}$ a (array.length)-1 scansione dell'array tramite ciclo può andare da 0 L'escursione dell'indice dell'array è da 0 a N-1 per<br>N elementi, come in C; length è l'N, quindi una a (array.length)-1 scansione dell'array tramite ciclo può andare da 0 N elementi, come in C; length è l'N, quindi una L'escursione dell'indice dell'array è da 0 a N-1 per

33

A. Longheu - Linguaggi M-Z - Ing. Inf. 2008-2009 A. Longheu – Linguaggi M-Z – Ing. Inf. 2008-2009

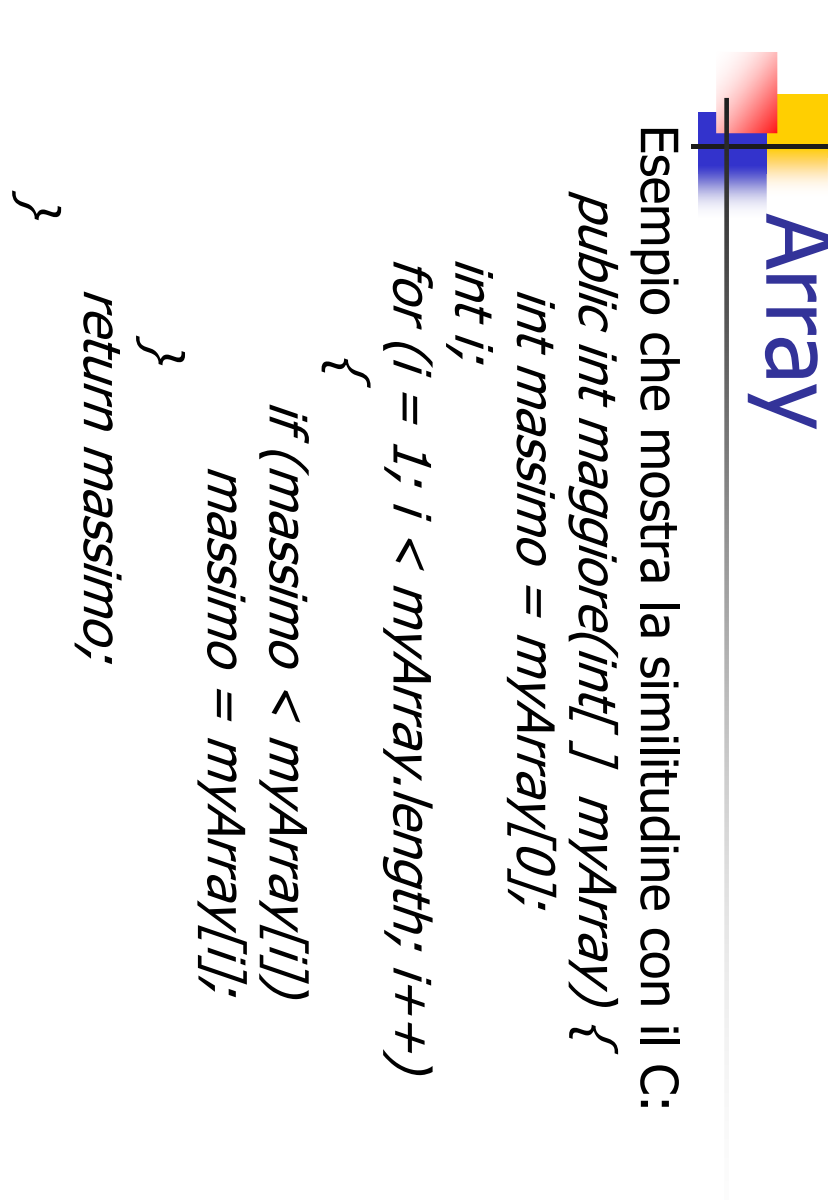

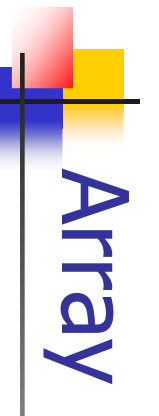

- $\mathcal{A}$ Se un array è di oggetti, allora: Se un array è di oggetti, allora:
- l'identificatore dell'array è un riferimento ad un array di oggetti array di oggetti l'identificatore dell'array è un riferimento ad un
- $\mathbb{R}^3$ ogni elemento dell'array è un riferimento a un oggetto della classe specificata come tipo base dell'array oggetto della classe specificata come tipo base ogni elemento dell'array è un riferimento a un
- $\mathcal{L}_{\mathcal{A}}$ devono essere esplicitamente istanziati. devono essere esplicitamente istanziati. gli elementi dell'array, elementi che gli elementi dell'array, elementi che quindi l'istanziazione dei vari oggetti che costituiscono l'istanziazione dei vari oggetti che costituiscono Istanziare l'array di oggetti non assicura Istanziare l'array di oggetti non assicura dunpdi 35

A. Longheu - Linguaggi M-Z - Ing. Inf. 2008-2009 A. Longheu – Linguaggi M-Z – Ing. Inf. 2008-2009

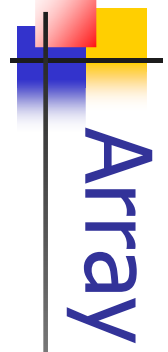

 $\mathcal{L}_{\mathcal{A}}$ dell'array sono di un tipo primitivo (int, float, char, ...), ad ogni elemento dell'array è una variabile, se gli elementi esempio dell'array sono di un tipo primitivo (int, float, char, …), ad ogni elemento dell'array è una variabile, se gli elementi  $\overline{\phantom{0}}$  $=$  new int[3];

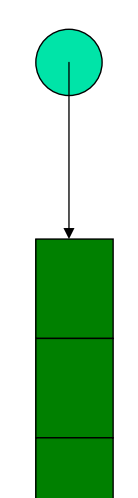

 $\mathcal{L}_{\mathcal{A}}$  $\overline{\mathbb{I}}$  $\sigma$ Counter[6]; dell'array sono (riferimenti a) oggetti, ad esempio è un riferimento a un (futuro) oggetto, se gli elementi Counter[6]; presenta 6 oggetti Counter, inizialmente presenta 6 oggetti Counter, inizialmente tutti w = new tutti

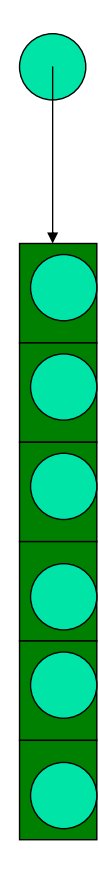

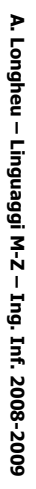

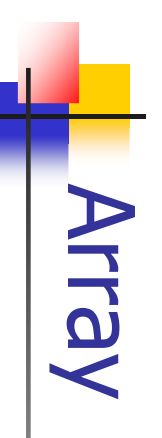

**COL** variabile usabile cosi com'è: Nel primo caso ogni elemento dell'array è variabile usabile cosi com'è: Nel primo caso ogni elemento dell'array è una normale una normale

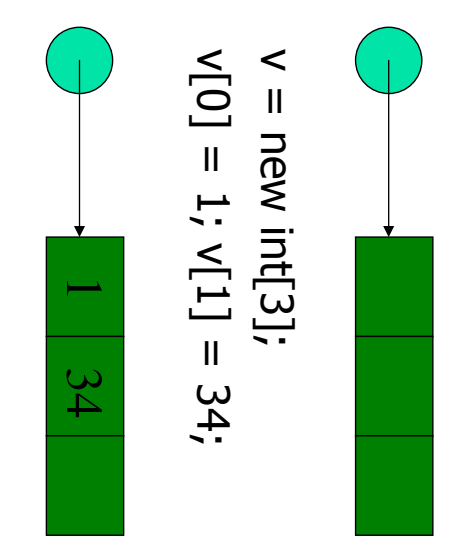

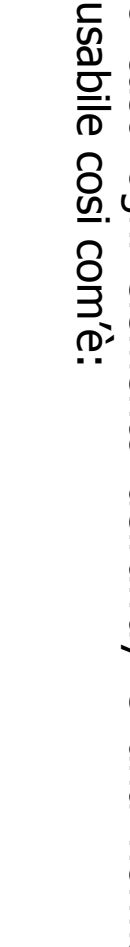

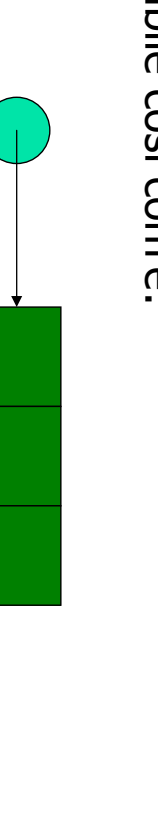

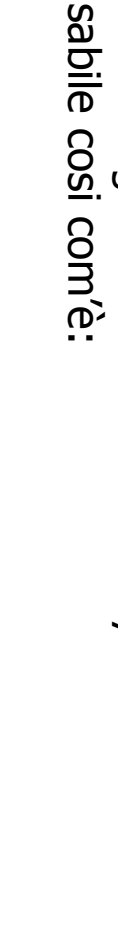

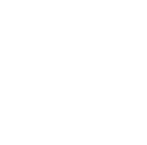

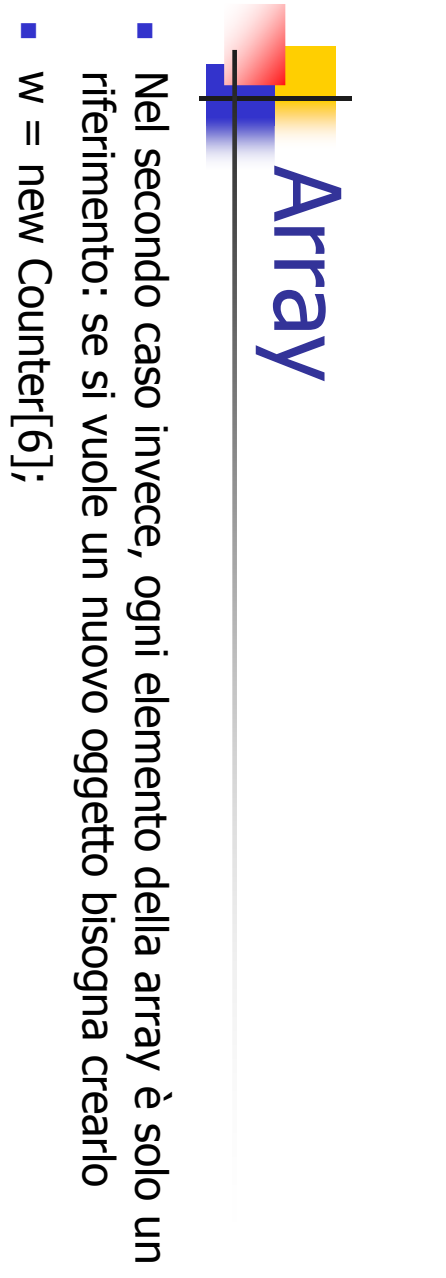

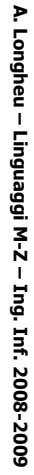

37

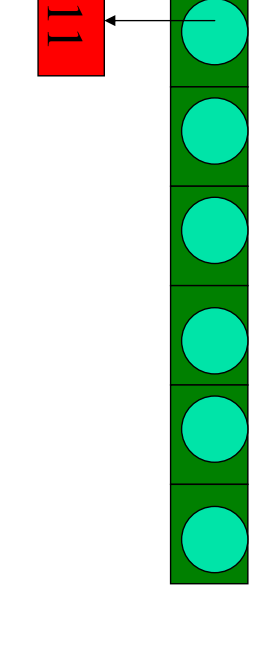

 $w[0] =$  new Counter(11);

new Counter(11);

 $M[0] =$ 

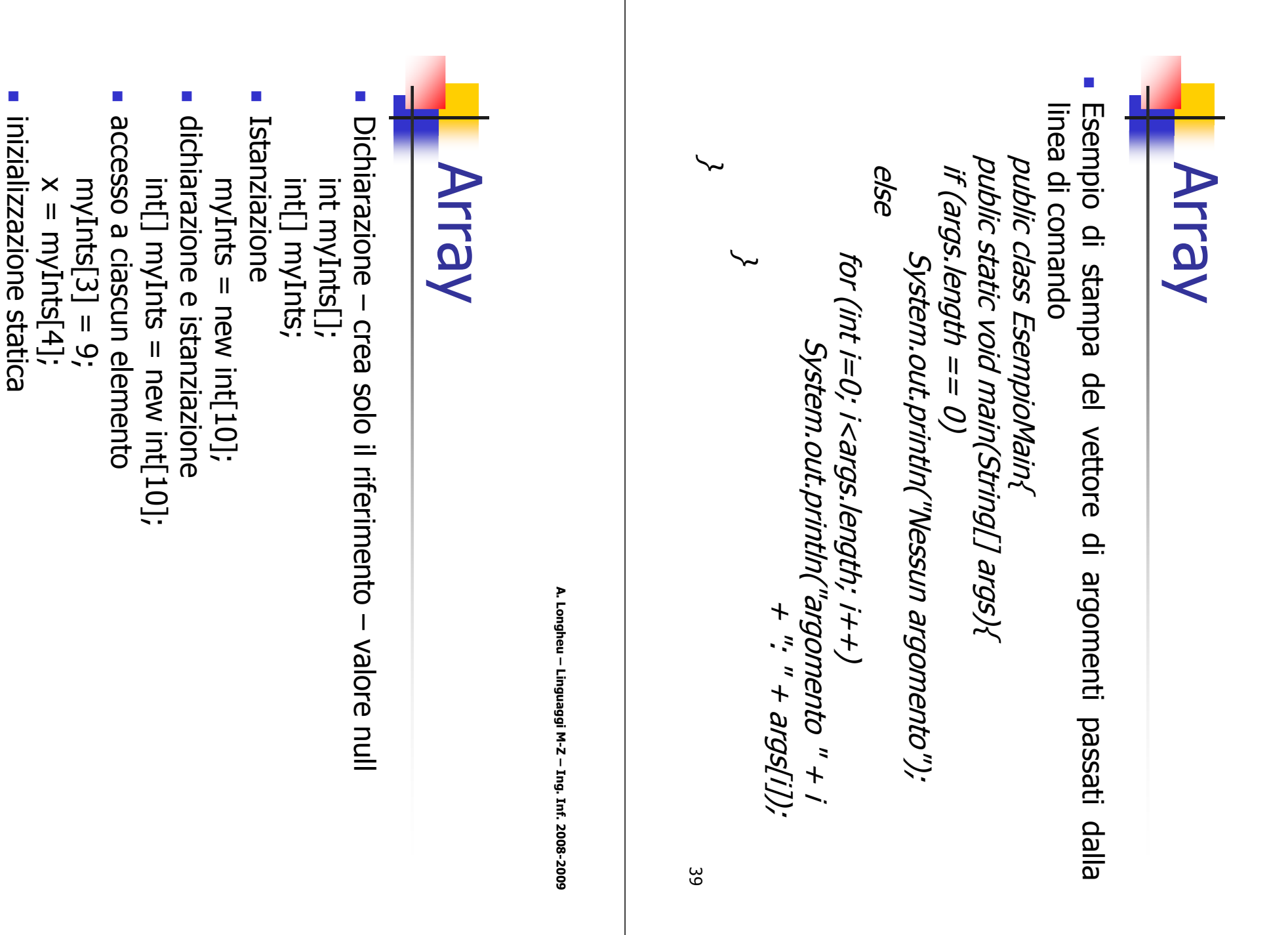

 $\inf[\text{Int}]$  myInts = {1,2,5,6,7,4};

int[] myInts = {1,2,5,6,7,4};

# **Array multidimensionali** Array multidimensionali

- $\mathcal{L}_{\mathcal{A}}$ oggetti, quindi anche array Gli Arrays possono contenere elementi che sono primitivi o oggetti, quindi anche array Gli Arrays possono contenere elementi che sono primitivi o
- $\mathcal{L}_{\mathcal{A}}$ a differenza del C, ogni array interno può avere una propria dimensione, ad esempio: dimensione, ad esempio: a differenza del C, ogni array interno può avere una propria

 $\overline{\phantom{1}}$ String s[][] =  $\{X'_n$ epuo $\mathsf{ss}_n$ ", e $\mathsf{g}_n$ ", ouo $\mathsf{ss}_n'$ ",  $\mathsf{os}_n$ ", PPUO"<br>"*ג, סעוז*ן"<br>ג, סעוז {"io", "sono", "la riga" $\mathcal{L}_{\mathcal{A}}$  $\mathcal{L}_{\mathcal{A}}$  $\mathcal{L}_{\mathcal{A}}$  $\mathcal{L}_{\mathcal{A}}$ 

- s[0].length è uguale a 4 s.length e' uguale a 3 s[0].length è uguale a 4 s.length e' uguale a 3
- 
- 
- 
- 
- 
- 
- 
- 
- s[1].length è uguale a 4 s[1].length è uguale a 4
- 
- 
- 
- 
- 
- 
- 
- 
- s[2].length è uguale a s[2].length è uguale a 3  $\omega$
- 

{"io", "la", "terza"}

**};** 

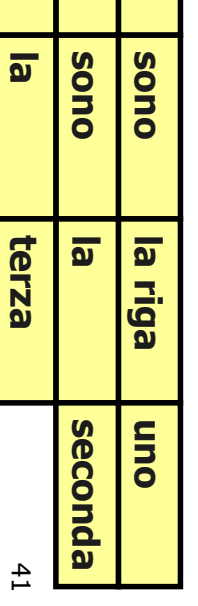

io

io

io

A. Longheu – Linguaggi M-Z – Ing. Inf. 2008-2009 A. Longheu – Linguaggi M-Z – Ing. Inf. 2008-2009

### Array multidimensionali Esempio **Array multidimensionali**

Esempio di accesso agli elementi dell'array multidimensionale: Esempio di accesso agli elementi dell'array multidimensionale:

\~ formultiplicationTable int [ ] [ ] multiplicationTable; **\~** for (intmultiplicationTable[i][j] = i\*j; multiplicationTable[i][j] = i\*j; [ ] [ ] multiplicationTable; (inti=0; i < multiplicationTable.length; i++) { j=0; j < multiplicationTable[i].length;  $j+\!+\!j$  { = new int[11] [21];

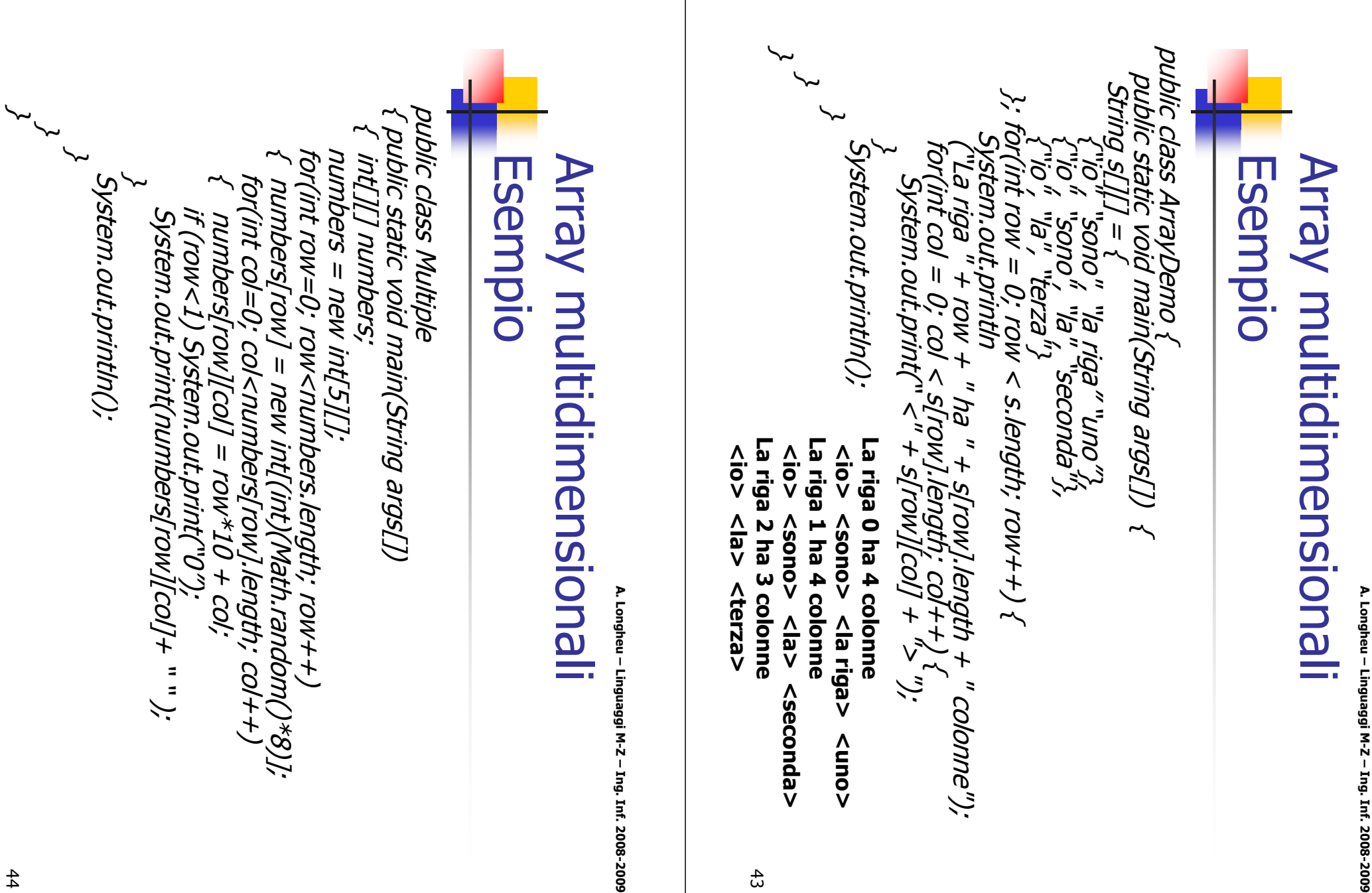

## Array multidimensionali **Array multidimensionali** Esempio

A. Longheu - Linguaggi M-Z - Ing. Inf. 2008-2009 A. Longheu – Linguaggi M-Z – Ing. Inf. 2008-2009

 $\ddot{t}$ 

## La classe Vectora classe Vector

 $\overline{\phantom{a}}$ simile  $\overline{5}$ addizionali: simile all'array con alcune caratteristiche La classe Vector rappresenta una struttura dati classe all'array Vector rappresenta una CON alcune struttura caratteristiche dati

- $\mathcal{L}_{\mathcal{A}}$ dichiarata, e può crescere quando necessario dichiarata, e può crescere quando necessario La dimensione di un vector non deve essere La dimensione di un vector non deve essere
- $\overline{\phantom{a}}$ specificata rimuovere rimuovere un elemento in una posizione Esistono metodi Esistono metodi per aggiungere, inserire e  $\overline{a}$ elemento per aggiungere, **DUN**<br>UI INSEMITE posizione  $\mathbf \sigma$
- $\mathbb{R}^3$ (ovippe essere un tipo primitivo) (non può essere un tipo primitivo) L'elemento di un vector deve essere un oggetto L'elemento di un vector deve essere un oggetto

## La classe Vector -a classe Vector

 $\mathcal{L}_{\mathcal{A}}$ 

Esempio: use della classe Vector per creare una collezione di Counter Esempio: use della classe Vector per creare una collezione di Counter Modifica di un elemento di posizione i Accesso all'elemento i Aggiungere Elementi Dichiarazione Modifica di un elemento di posizione i Accesso all'elemento i Aggiungere Elementi Dichiarazione import java.util.\*; import java.util.\*;  $c3 = (Counter) \; container$ : element $At(i)$ ; contatori.setElementAt(c4, i); contatori.setElementAt(c4, i); c3 = (Counter) contatori.elementAt(i); Vector contatori= new Vector(); contatori.addElement(c2); contatori.addElement(c2); contatori.addElement(c1); contatori.addElement(c1);<br>contatori.addElement(c1); contatori= new Vector();

Inserimento di un elemento in posizione i

contatatori.insertElementAt(c4, i); Rimuovere un elemento di posizione I contatori.removeElementAt(i);

Inserimento di un elemento in posizione i<br>contatatori insertElementAt(c4, i);

Rimuovere un elemento di posizione I

contatori.removeElementAt(i);